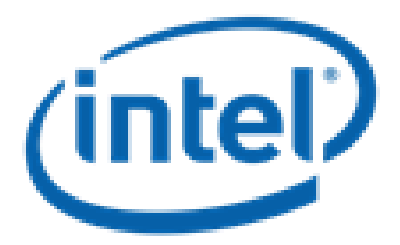

**Date:**

# December 13, 2012 **DAOS API and DAOS POSIX DESIGN DOCUMENT FOR EXTREME-SCALE COMPUTING RESEARCH AND DEVELOPMENT (FAST FORWARD) STORAGE AND I/O**

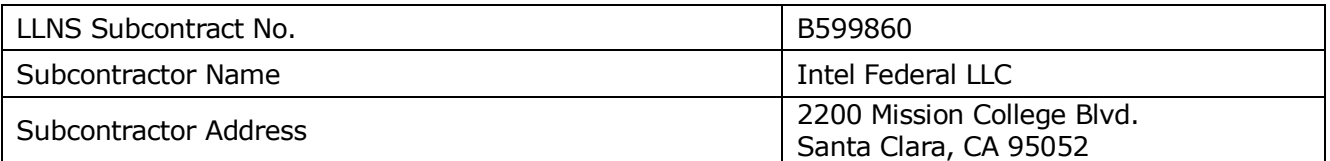

**NOTICE:** THIS MANUSCRIPT HAS BEEN AUTHORED BY INTEL UNDER ITS SUBCONTRACT WITH LAWRENCE LIVERMORE NATIONAL SECURITY, LLC WHO IS THE OPERATOR AND MANAGER OF LAWRENCE LIVERMORE NATIONAL LABORATORY UNDER CONTRACT NO. DE-AC52-07NA27344 WITH THE U.S. DEPARTMENT OF ENERGY. THE UNITED STATES GOVERNMENT RETAINS AND THE PUBLISHER, BY ACCEPTING THE ARTICLE OF PUBLICATION, ACKNOWLEDGES THAT THE UNITED STATES GOVERNMENT RETAINS A NON-EXCLUSIVE, PAID-UP, IRREVOCABLE, WORLD-WIDE LICENSE TO PUBLISH OR REPRODUCE THE PUBLISHED FORM OF THIS MANUSCRIPT, OR ALLOW OTHERS TO DO SO, FOR UNITED STATES GOVERNMENT PURPOSES. THE VIEWS AND OPINIONS OF AUTHORS EXPRESSED HEREIN DO NOT NECESSARILY REFLECT THOSE OF THE UNITED STATES GOVERNMENT OR LAWRENCE LIVERMORE NATIONAL SECURITY, LLC.

**© 2014 Intel Corporation**

#### **Table of Contents**  $\mathbf{L}$

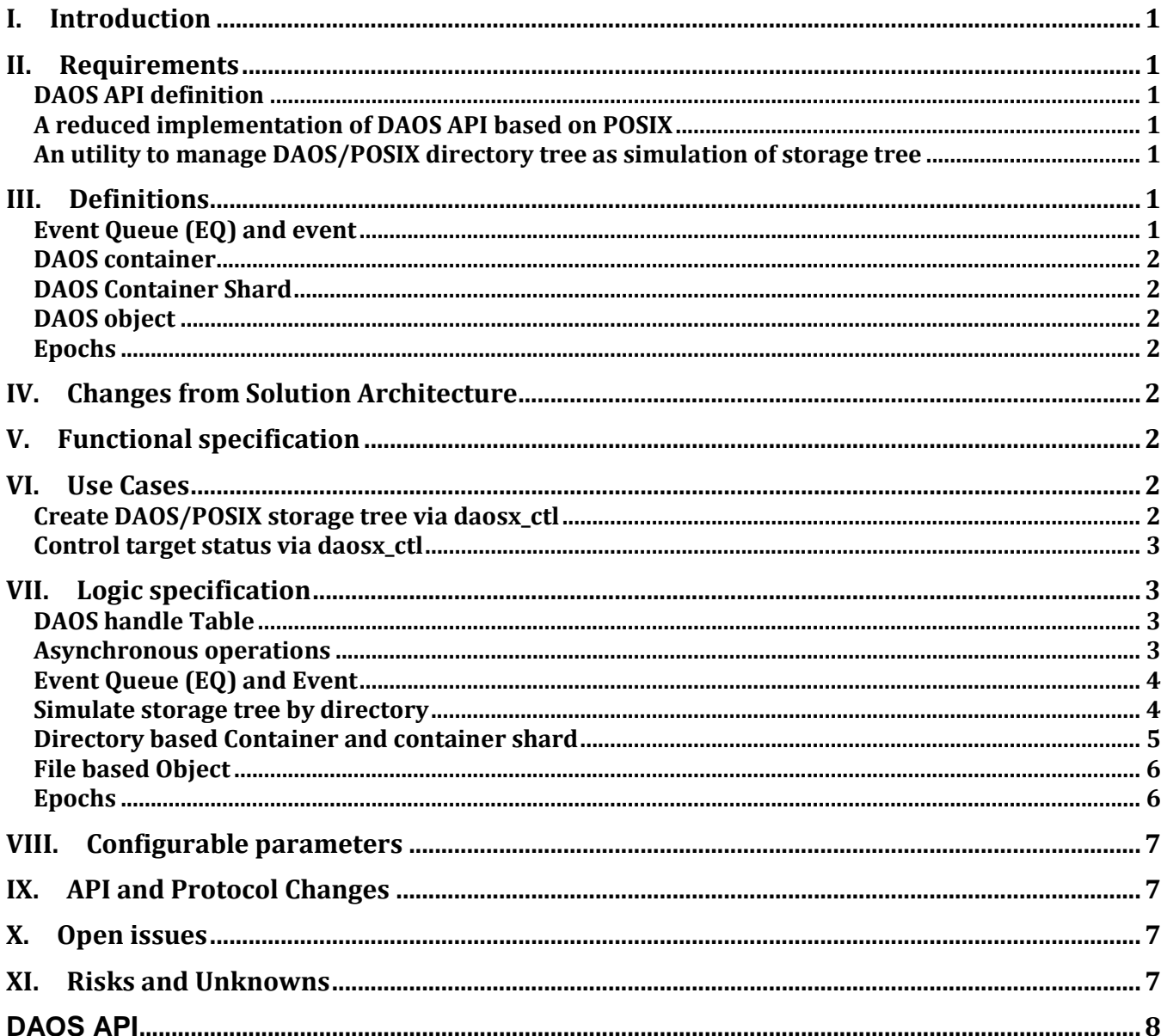

## **Revision History**

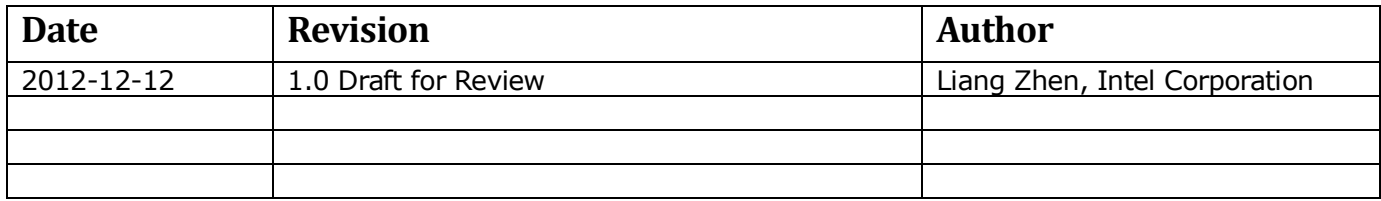

### **II. Introduction**

DAOS/Lustre depends on development of multiple components still under discussion and in SA phase, at the meanwhile, there are multiple layers depend on implementation of DAOS API. To parallelize developing of whole stack, this project will build DAOS API on top of POSIX, which needs much less efforts and relatively short developing cycle. It should provide sufficient functionality to act as an interim test target until a full implementation based on Lustre is available.

### **III. Requirements**

### **DAOS API definition**

Provide definition and description of DAOS APIs*.*

#### **A reduced implementation of DAOS API based on POSIX**

- Userspace implementation of EQ and event.
- Implement container, shard and object APIs, which should be all asynchronous.
- This implementation can't support collective operations (open/close of container), although it can simulate collective APIs.
- This implementation can't support transaction.
- This implementation can't guarantee to support consistent read of container because without transaction.

#### **An utility to manage DAOS/POSIX directory tree as simulation of storage tree**

- DAOS/POSIX can run over any POSIX filesystem (local or distributed), it will use directory tree in POSIX namespace to simulate DAOS storage tree and support APIs accessing storage tree.
- This utility (daosx ctl) can generate/manage the POSIX directory tree which has similar tree topology as DAOS storage tree.
- Directory tree (simulation of DAOS storage tree) should have 4 layers: site, rack, node and target. Please check "Logic specification" for details.
- If it's running in Lustre namespace, it should be able to specify MDT for "node" directory, and specify OST for "target" directory (all objects under target should live in the same OST)

### **IV. Definitions**

### **Event Queue (EQ) and event**

- A queue that contains events inside.
- Events occur in any asynchronous DAOS API.
- Most DAOS APIs are asynchronous (except API to create EQ, initialize event…).

- Event Queue (EQ) and events are used for tracking completion event of DAOS functions.
	- $\circ$  DAOS function should return immediately but doesn't mean it has completed, the only way to know completion of operation is get completion event (by poll)

#### **DAOS container**

- DAOS container is a special file which exists in POSIX namespace
- Container has special file type, user can only change/access content of a container via DAOS APIs.
- Container is application namespace.
- A container can contain any number of shards (shard is kind of virtual storage target), a shard can contain infinite number of DAOS objects.
- DAOS/POSIX container will be implemented by directory, all its contents are visible to POSIX namespace.

#### **DAOS Container Shard**

- Shard is virtual storage target of container.
- User can add any number of shard into a container, or disable shard for a container so all operations to it fail immediately.
- User needs to specify a shard while create object in a container.
- DAOS/POSIX shard is simulated by directory in this project.

#### **DAOS object**

- Object is just an array of bytes.
- Object can't be sharded.
- Object is simulated by POSIX file in this project.

#### **Epochs**

- Epochs are transaction identifiers and are passed in all DAOS I/O operation.
- We are not going to support transaction in this project.
- Epoch numbers will be maintained.

### **V. Changes from Solution Architecture**

N/A.

### **VI. Functional specification**

Please refer to DAOS API in section XIII.

### **VII. Use Cases**

#### **Create DAOS/POSIX storage tree via daosx\_ctl**

DAOS/POSIX storage tree will be implemented by a directory tree, daosx\_ctl is the utility to manipulate this directory tree

- Add a "site" directory daosx\_ctl add\_site SITE, SITE is just a number
- Add a "rack" to specified site daosx\_ctl add\_rack SITE.RACK
- SITE and RACK are just numbers, SITE should have already been created
- Add a "node" to specified rack daosx\_ctl add\_node [-m MDT] SITE.RACK.NODE
- SITE, RACK and NODE are just numbers, SITE and RACK should have already been created, user can specify MDT by -m
- Add a "target" to specified target daosx\_ctl add\_target [-o OST] SITE.RACK.NODE.TARGET
- SITE, RACK, NODE and target are just numbers, SITE, RACK and NODE should have already been created, user can specify OST by -o

#### **Control target status via daosx\_ctl**

- daosx ctl set target SITE.RACK.NODE.TARGET -h VALUE VALUE can be any number between -2 and 100, -2 means "unknown", -1 means "disabled", "0, 1, ..., 100" are health level.
- daosx\_ctl might allow user to set other attribute of target, please check define of "daos\_target\_info\_t" in DAOS APIs.

### **VIII. Logic specification**

#### **DAOS handle Table**

- DAOS will never directly refer to memory address of anything, all objects (EQ, DAOS container, DAOS object, Epoch) are referred by DAOS handle
- Implement a common library to manage all DAOS handles.

#### **Asynchronous operations**

- DAOS/POSIX needs a userspace scheduler which contains a thread-pool
- Asynchronous operation should be executed under thread context of scheduler
- Asynchronous DAOS APIs need to create a running unit (workitem) which contains parameters and customized function, then wakeup a schedule thread to execute the workitem, and return immediately.
	- o Creation/destroy of workitem should be transparent to API user
	- $\circ$  daos event t needs to keep reference to workitem
	- o cfs\_workitem can be reused in this project, cfs\_workitem is a minischeduler library in Lustre/libcfs
	- o workitem can be aborted before it's been schedule, it can be used to implement daos event abort()
- Workitem scheduler needs to enqueue completion event and wakeup polling thread on completion

- If it's a synchronous call (event is NULL), all POSIX operations can be executed under thread context of caller.
- We might need two extra APIs to create/destroy thread-pool for scheduler: daos\_posix\_init/finalize.

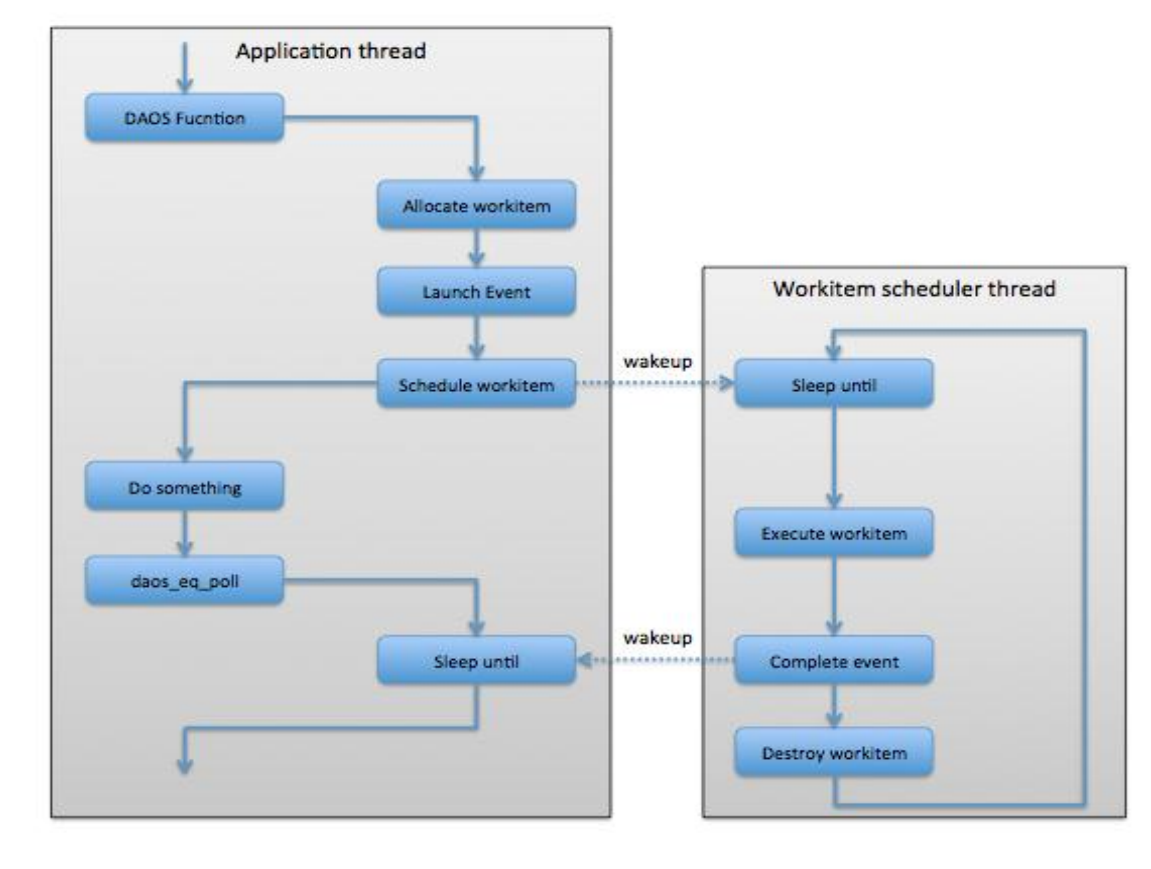

### **Event Queue (EQ) and Event**

 $\bullet$ 

- Event queue should contain:
	- o inflight event list
	- o completion event list
	- $\circ$  pthread cond t where polling thread can wait
	- $\circ$  pthread mutex t which can serliaze operations
- At the entry of asynchronous function, event will be launched as inflight event, and put on "inflight list"
- Event will be moved from "inflight list" to "completion list" by workitem on completion of operation.

#### **Simulate storage tree by directory**

- daosx\_ctl can generate directory ".daos\_posix" under specified directory
	- o If it's running in Lustre namespace, it might be able to automatically probe and build directory tree based on Lustre storage system, but it's not a guaranteed feature.
- This directory tree should have same topology as storage system: site/rack/node/target
- daos\_sys\_query() can return tree traversal footprint of .daos\_posix

- "node" directories can be hashed into different MDTs if DAOS/POSIX is built in Lustre DNE namespace (Lustre 2.4)
- There is a "status" file under each "target" directory, it contains status information of each target
	- o It should at least include "OST ID" if it's in Lustre namespace
	- o It can also have any status information of future DAOS target, these are just fake information, and can be changed by daosx\_ctl or text editor.

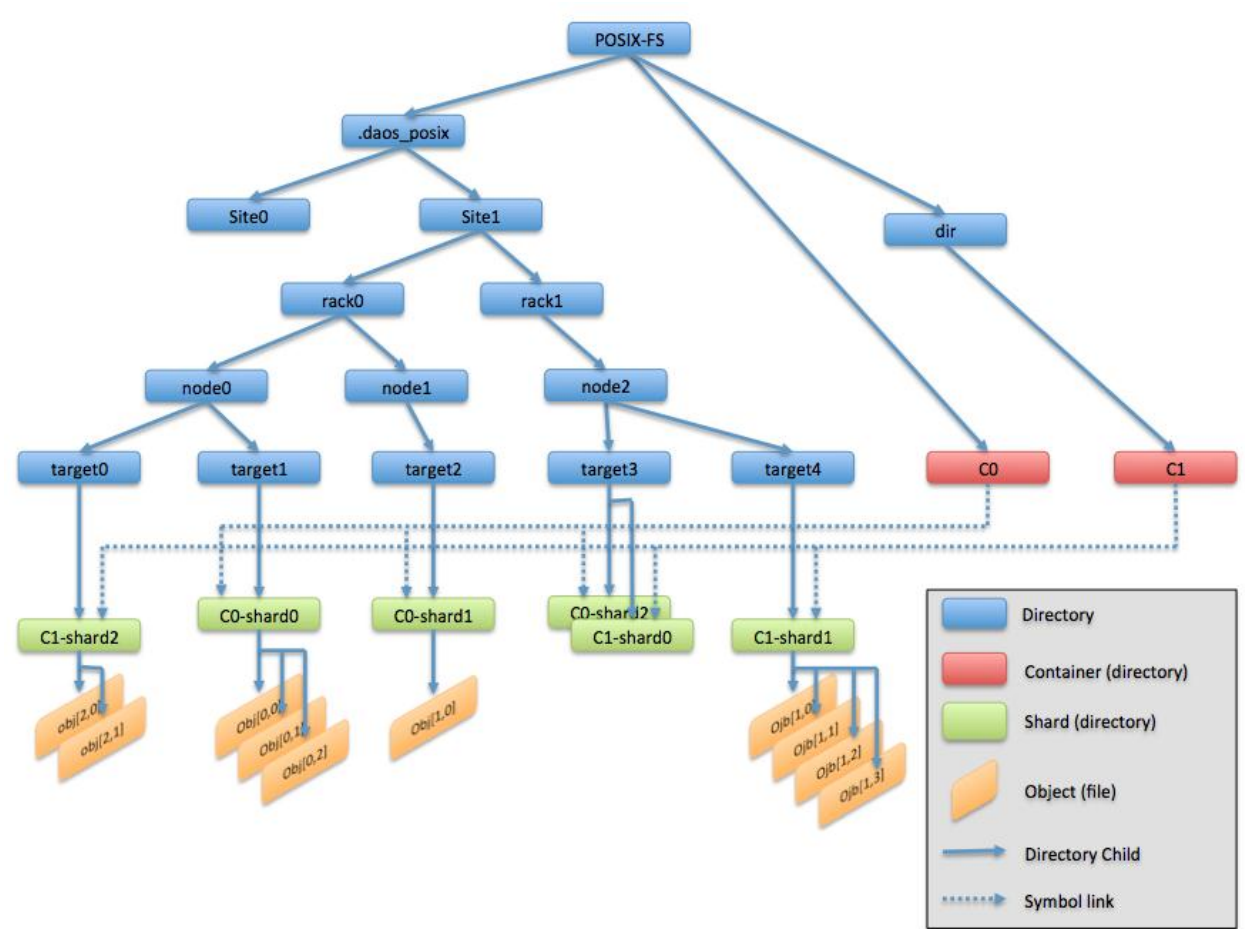

### **Directory based Container and container shard**

- DAOS/POSIX container is a directory which can be put at anywhere in the target filesystem.
- DAOS/POSIX container shard is directory as well, it resides in FS\_ROOT/.daos\_posix/site/rack/node/target/contamer\_name\_shard#
	- o Shard might contain a status file to describe enable/disable status etc.
- Container contains symbolic links to all shards of this container
	- o Use symbolic link in POSIX namespace to record relationship between container and shard
- Can't support collective operations for DAOS/POSIX container:
	- o local2global really just pack container name and open mode

- o global2local is a real open call
- Can't guarantee to provide container snapshot
	- o It will be implemented only if there's time.

#### **File based Object**

- DAOS/POSIX Object resides in shard (directory).
	- o If it's running in namespace of Lustre, all objects (files) under a shard(directory) should live in a same OST.
	- o If it's running in namespace of Lustre, stripecount of file should be one.
- Object (file) is created on the first open for write, this is different with DAOS/Lustre which is CROW (CReat On Write).
- Object (file) is removed on punch
- Use direct I/O for shared writes
- fsync to implement object flush, sync to implement shard/container flush
- Scatter/gather I/O can be simulated by multiple reads/writes in context of workitem.
- DAOS/POSIX objects will pollute POSIX namespace because they are actual files, which means there will be heavy metadata workload while change objects
	- o As mentioned in section "simulate storage tree by directory", "node" can be distributed to different MDSs/MDTs if it's Lustre 2.4.
	- $\circ$  By this way, metadata workload of DAOS/POSIX object operations can be distributed to different MDS.

#### **Epochs**

- Can't simulate transaction with POSIX
- DAOS/POSIX should maintain epoch numbers for container:
	- o Record HCE (Highest Consistent Epoch) of container
	- o Don't allow writer to write with epoch equal or lower than HCE
	- o Track reference on epoch in-write, epoch can only be ended if all writers have ended that epoch.
	- o daso\_epoch\_slip should be blocked if epoch is still open for write
	- o Please refer (Solution Architecture for DAOS) for details
	- o Use flock to synchronize epoch changes from distributed processes.
- Can't guarantee to keep consistent version of container.
	- Reader might see the latest change even reading HCE
		- o Here is proposal to keep consistent version (this is not a guaranteed feature, it will be implemented only if there's time):
			- - Object file only presents object at current HCE
				- Writes for later epochs are logged in each shard and each client has it's own log file for each epoch [object, offset, len, date]
				- When someone ends the epoch, ending request has to wait until there are no readers of the HCE or all readers are slipping, then replay (i.e. copy the data in the logs into the objects) the logs in each shard in epoch order up to the ended epoch
				- Record the new HCE and allow epoch end to complete
				- Allow any in-progress slip to complete

- This might require a dedicated daemon process to wait, replay logs and commit, another daemon process to wait and slip
- Because daemon process needs to rewrite all data to object (file), it's helpful to have multiple daemons running on multiple nodes to parallel logs replay and commit.

## **IX. Configurable parameters**

 User needs to export environment DAOS\_POSIX=PATH before running with DAOS/POSIX, \$PATH is path to directory that contains DAOS/POSIX directory tree. For example: "export DAOS\_POSIX=/mnt/lustre", or "export DAOS\_POSIX=/tmp".

### **X. API and Protocol Changes**

• Need to add daos posix init/finalize, they are only for DAOS/POSIX library, and will be removed for DAOS/LUSTRE.

### **XI. Open issues**

N/A.

### **XII. Risks and Unknowns**

- This project can't simulate any kind of transaction, can't rollback to consistent status, so it's almost impossible for layers on top DAOS/POSIX to handle errors and rollback to a clean version of container.
- DAOS/POSIX should be able to run over any version of Lustre, but it will be better to have DNE for scaling tests.
- If there's a chance to implement consistent read, there will be degradation of performance because everything will be written for twice.

## **XIII. DAOS API**

#### DAOS API draft

```
* public definitions
\sqrt{2}typedef uint64_t daos_off_t;<br>typedef uint64_t daos_size_t;
7*** generic handle, which can refer to any local data structure
(container,
 * object, eq, epoch scope...)
 \star /
typedef struct {
    uint64 t
                cookie;
} daos handle t;
typedef struct {
     /** epoch sequence number */
     uint64 t
              ep seq;
} daos epoch id t;
typedef struct {
     /** epoch scope of current I/O request */
     daos handle t ep scope;
      /* epoch ID of current I/O request */
     daos epoch_id_tep_eid;
} daos epoch t;
/** object ID */
typedef struct {
     /** baseline DAOS API, it's shard ID */
     uint64_t o_id_hi;/** baseline DAOS API, it's object ID within shard */
     uint64 t
               \circ id lo;
} daos_obj_id_t;
* Event-Queue (EQ) and Event
 * EQ is a queue that contains events inside.
```

```
 * All DAOS APIs are asynchronous, events occur on completion of DAOS 
APIs.
   * While calling DAOS API, user should pre-alloate event and pass it
   * into function, function will return immediately but doesn't mean it
   * has completed, i.e: I/O might still be in-flight, the only way that
   * user can know completion of operation is getting the event back by
  * calling daos eq poll().
 *
   * NB: if NULL is passed into DAOS API as event, function will be
   * synchronous.
***********************************************************************
/
 /** Event type */
 typedef enum {
        DAOS EV EQ DESTROY,
        DAOS EV SYS OPEN,
        DAOS_EV_SYS_CLOSE,
        DAOS EV SYS OUERY,
        DAOS EV SYS QUERY TGT,
        DAOS EV CO OPEN,
        DAOS EV CO CLOSE,
        DAOS EV CO UNLINK,
        DAOS_EV_CO_SNAPSHOT,
        DAOS_EV_G2L,
        DAOS_EV_CO_QUERY,
        DAOS EV SHARD ADD,
        DAOS_EV_SHARD_DISABLE,
        DAOS_EV_SHARD_QUERY,
        DAOS_EV_SHARD_LS_OBJ,
        DAOS EV OBJ START,
        DAOS_EV_OBJ_STOP,
        DAOS_EV_OBJ_READ,
        DAOS<sup>-</sup>EV<sup>-OBJ-WRITE,</sup>
        DAOS<sup>-EV-OBJ-PUNCH,</sup>
        DAOS EV EPC OPEN,
        DAOS<sup>L</sup>EV<sup>EPC</sup>CLOSE,
        DAOS EV EP SLIP,
        DAOS EV EP CATCHUP,
        DAOS EV EP END,
 } daos ev type t;
 enum {
        DAOS_EVS_FINI,
        DAOS_EVS_INIT,
        DAOS_EVS_INFLIGHT,
        DAOS_EVS_COMPLETED,
 };
 /**
   * Event structure
```

```
 */
typedef struct {
      /** event type */
        daos_ev_type_t ev_type;
       /**
        * event status, it can be DAOS EVS *, or negative error code.
       */
       int ev status;
       /** reserved space for DAOS usage */
       struct {
             uint64 t space[15];
       } ev private;
} daos event t;
/**
  * create an Event Queue
\rightarrow * \param eq [OUT] returned EQ handle
\rightarrow * \return zero on success, negative value if error
  */
int
daos eq create(daos handle t *eqh);
/**
  * Destroy an Event Queue, if \a ev is NULL, it will wait until EQ is 
empty,
  * otherwise it will launch DAOS_EV_EQ_DESTROY as inflight event, then
 * return immediately. DAOS EV EQ DESTROY is guaranteed to be the last
  * event, EQ will be destroyed after DAOS_EV_EQ_DESTROY is polled out.
 * Except daos eq query and daos eq poll, all attempts of using a
destroyed
  * EQ will fail immediately.
\star * \param eqh [IN] EQ to finalize
  * \param ev [IN] pointer to completion event
\rightarrow * \return zero on success, negative value if error
  */
int
daos eq destroy(daos handle t eqh, daos event t *ev);
/** wait for completion event forever */
#define DAOS EQ WAIT -1
/** always return immediately */
#define DAOS_EQ_NOWAIT 0
/**
  * Retrieve completion events from an EQ
 *
  * \param eqh [IN] EQ handle
  * \param wait_if [IN] wait only if there's inflight event
```

```
 * \param timeout [IN] how long is caller going to wait (micro-
second)
 * if \setminus a timeout > 0,
                      it can also be DAOS EQ NOWAIT, DAOS EQ WAIT
  * \param n_events [IN] size of \a events array, returned number 
of events
                      should always be less than or equal to \alphan_events
  * \param events [OUT] pointer to returned events array
 *
  * \return >= 0 returned number of events
                       * < 0 negative value if error
  */
 int
 daos_eq_poll(daos_handle_t eqh, int wait_if,
            int64 t timeout, int n events, daos event t **events);
typedef enum {
       /* query outstanding completed event */
       DAOS EVO COMPLETED = (1),
       \frac{1}{x} query # inflight event */
       DAOS EVQ INFLIGHT = (1 \leq 1),
       /* query # inflight + completed events in EQ */
       DAOS EVQ ALL = (DAOS EVQ COMPLETED |
DAOS_EVQ_INFLIGHT),
} daos ev query t;
 /**
  * Query how many outstanding events in EQ, if \a events is not NULL,
  * these events will be stored into it.
  * Events returned by query are still owned by DAOS, it's not allowed 
to
   * finalize or free events returned by this function, but it's allowed
 * to call daos event abort() to abort inflight operation.
  * Also, status of returned event could be still in changing, for 
example,
  * returned "inflight" event can be turned to "completed" before 
acessing.
  * It's user's responsibility to guarantee that returned events would 
be
  * freed by polling process.
\star * \param eqh [IN] EQ handle
  * \param mode [IN] query mode
  * \param n_events [IN] size of \a events array
   * \param events [OUT] pointer to returned events array
   * \return >= 0 returned number of events
                       * < 0 negative value if error
  */
 int
 daos eq query(daos handle t eqh, daos ev query t query,
             unsigned int n events, daos event t **events);
```
B599860-SS 11 12/12/12

```
/**
  * Initialize a new event for \a eq
\rightarrow * \param ev [IN] event to initialize
  * \param eqh [IN] where the event to be queued on, it's ignored if
                      \a parent is specified
  * \param parent [IN] "parent" event, it can be NULL if no parent 
event.
  * If it's not NULL, caller will never see 
completion
  * of this event, instead he will only see 
completion
   * of \a parent when all children of \a parent are
   * completed.
\star * \return zero on success, negative value if error
  */
 int
 daos event init(daos event t *ev,
              daos handle t eqh, daos event t *parent);
 /**
  * Finalize an event. If event has been passed into any DAOS API, it 
can only
  * be finalized when it's been polled out from EQ, even it's aborted 
by
  * calling daos event abort().
   * Event will be removed from child-list of parent event if it's 
initialized
  * with parent. If \a ev itself is a parent event, then this function 
will
   * finalize all child events and \a ev.
\star * \param ev [IN] event to finialize
  */
 void
daos event fini(daos event t *ev);
 /**
  * Get the next child event of \a ev, it will return the first child 
event
  * if \a child is NULL.
\rightarrow * \param event [IN] parent event
   * \param child [IN] current child event.
\star * \return the next child event after \a child, or NULL if 
it's
                      the last one.
  */
 daos event t *
daos event next(daos event t *event, daos event t *child);
```

```
7*** Try to abort operations associated with this event.
 * If \a ev is a parent event, this call will abort all child
operations.
 * \param ev [IN] event (operation) to abort
 * \return
                   zero on success, negative value if error
 \star/int
daos event abort (daos event t *ev) ;
* Query DAOS storage layout and target information
\sqrt{2}/ * ** Open system container which contains storage layout and detail
 * information of each target.
 * This system container is invisible to namespace, and it can't be
 * modified by DAOS API.
 * daos sys open will get reference of highest committed epoch of the
 * system container, which means all queries will only get information
 * within this epoch.
 * \param handle [OUT]
                               returned handle of context
                       pointer to completion event
 * \param ev [IN]
 * \return
                         zero on success, negative value if error
 \star/int
daos_sys_open(const char *daos_path,
           daos handle t *handle, daos event t *ev);
/ * ** Close system container and release refcount of the epoch
 * \param handle [IN]
                         handle of DAOS context
 * \param ev [IN]
                         pointer to completion event
 * \return
                          zero on success, negative value if error
 \star/int
daos sys close (daos handle t handle, daos event t *ev);
```

```
B599860-SS
```

```
/**
  * DAOS storage tree structure has four layers: site, rack, node and 
target
  */
typedef enum {
      DAOS LOC TYP SITE,
       DAOS_LOC_TYP_RACK,
       DAOS_LOC_TYP_NODE,
       DAOS_LOC_TYP_TARGET,
} daos_loc_type_t;
/**
  * target placement information
  */
#define DAOS LOC UNKNOWN -1
/**
  * location ID of site/rack/node/target
  */
typedef struct {
       /** type of this ID: DAOS LOC SITE/RACK/NODE/TARGET */
       daos_loc_type_t lk_type;
       /** logic ID of site/rack/node/target */
       unsigned int lk id;
} daos loc key t;
/**
  * placement information of DAOS storage tree
  */
typedef struct {
      /** site number */
      int lc site;
       /** rack number */
       int lc rack;
       /** node number */
       int lc node;
       /** target number */
       int lc target;
} daos_location_t;
/**
  * Query storage tree topology of DAOS
 *
  * \param handle [IN] handle of DAOS context
  * \param loc [IN/OUT] location of site/rack/node/target:
                     a) loc::lc site is DAOS LOC UNKNOWN
 * total number of sites will be stored in<br>
\star total number of sites will be stored in
 * loc::lc_site<br>
* lotal number
 * total number of racks will be stored in<br>
\frac{1}{2}loc::lc_rack
```
 \* total number of nodes will be stored in loc::lc\_node total number of targets will be stored in \* loc::lc\_node \* \* b) loc::lc\_site is valid but loc::lc\_rack is \* DAOS\_LOC\_UNKNOWN \* total number of racks in loc::lc site will be \* stored in loc::lc\_rack \* total number of nodes in loc::lc\_site will be \* stored in loc::lc\_node \* total number of targets in loc::lc site will be stored in loc::lc\_target  $\star$  \* c) both loc::lc\_site and loc::lc\_rack are valid, but loc::lc node is DAOS LOC UNKNOWN \* \* total number of nodes in loc::lc\_rack will be \* stored in loc::lc\_node \* total number of targets in loc::lc\_rack will be stored in loc::lc target \* \* d) loc::lc\_site, loc::lc\_rack and loc::lc\_node are all valid, total number of targets in loc::lc node will be stored in loc::lc target  $\star$  \* \param nlks [IN] size of array \a lks, it's ignored if \a lks is NULL \* \param lks [OUT] array to store footprint of preorder traversal of storage (sub)tree: a) loc::lc site is DAOS LOC UNKNOWN, footprints of whole tree traversal will be stored in this array \* \* b) loc::lc\_site is valid but loc::lc\_rack is \* The STAGE COMENOWN, footprints of tree traversal of loc:: lc site will be stored in this array \* \* c) both loc::lc\_site and loc::lc\_rack are valid, but loc::lc node is DAOS LOC UNKNOWN, footprints of tree traversal of loc::lc rack will be stored in this array \* d) loc::lc site, loc::lc rack and loc::lc node are \* valid, footprints of tree traversal of \* loc::lc\_node will be stored in this array.

```
\rightarrow * \param ev [IN] pointer to completion event
 *
  * \return >= 0 number of lks returned into \a lks
                     negative value if error
\rightarrow * Example: Query all targets in DAOS filesystem
    loc.lc site = DAOS LOC UNKNOWN;
\rightarrow* daos sys query(handle, &loc, 0, NULL, NULL);
 * nlks = loc.lc site + loc.lc rack + loc.lc node + loc.lc target;
 * lks = malloc(nlks * sizeof(*lks));
  *
    loc.lc site = DAOS LOC UNKNOWN;
 * daso sys query(handle, &lock, nlks, lks, NULL);
  */
int
daos sys query(daos handle t handle, daos location t *loc,
             int nlks, daos loc key t *lks, daos event t *ev);
/**
  * bandwidth (MB) to target
  */
typedef struct {
      /** bandwidth between caller site and target site */
      unsigned int tb site;
      /** bandwidth between caller rack and target rack */
      unsigned int tb rack;
      /** bandwidth between caller and target node */
      unsigned int tb node;
       /** bandwidth between caller and target */
      unsigned int tb target;
} daos target bw t;
/**
  * detail information of a target
  */
typedef struct {
      /**
        * health status of target, i.e:
        * -2 : unknown
       * -1 : disabled
        * 0 - 100 : health levels
       */
       int ti status;
       /** storage type of the target, i.e: SSD... */
      unsigned int ti type;
      /** capacity of the target */
      daos size t ti size;
       /** free space of target */
      daos size t ti free;
       /** number of failover nodes of this target */
      unsigned int ti nfailover;
       /** network hops to target */
```

```
unsigned int ti dist;
       /** reserved for target CPU affinity */
                 ti aff id;
       int
       /** latency from caller to target (micro-second) */
       uint64 t
                            ti latency;
       /** bandwidth information of target */
       daos target bw t
                            ti bw;
 } daos target info t;
 / \star* Query detail information of a storage target
 * \param handle [IN] handle of DAOS context<br>* \param target [IN] location of a target<br>* \param info [OUT] detail information of the target<br>* \param failover [OUT] it can be NULL, if it's not NULL,
failover
 \starnodes location of given target is
returned
                             pointer to completion event
  * \param ev [IN]
 \star \return
                             zero on success, negative value if error
 \star /
 int.
 daos sys query target (daos handle t handle, daos location t *target,
                     daos target info t *info, daos location t
*failover,
                     daos event t *ev;
\star* Container data structures and functions
 * DAOS container is a special file which exists in POSIX namespace
 * But user can only change/access content of a container via DAOS
APIs.
 * A container can contain any number of shards (shard is kind of
virtual
  * storage target), and can contain infinite number of DAOS objects.
\sqrt{2}/** open modes *//** read-only */#define DAOS CONT RO
                                             (1)/** read-write */#define DAOS CONT RW
                                 (1 \le 1)/** create container if it's not existed */
 #define DAOS CONT CREATE
                                     (1 \le 2)
```

```
7**
```

```
 * Open a DAOS container
\star * Collective open & close:
   * ------------------------
   * If there're thousands or more processes want to open a same 
container
   * for read/write, server might suffer from open storm, also if all 
these
  * processes want to close container at the same time after they have
   * done their job, server will suffer from close storm as well. That's
   * the reason DAOS needs to support collective open/close.
\star * Collective open means one process can open a container for all his
   * sibling processes, this process only needs to send one request to
   * server and tell server it's a collective open, after server 
confirmed
   * this open, he can broadcast open representation to all his 
siblings,
   * all siblings can then access the container w/o sending open request
   * to server.
\star * After all sibling processes done their job, they need to call close 
to
  * release local handle, only the close called by opener will do the 
real
  * close.
\rightarrow * \param name [IN] POSIX name path to container
   * \param mode [IN] open mode, see above comment
   * \param nprocess [IN] it's a collective open if nprocess > 1
                      it's the number of processes will share this open
  * \param coh [IN/OUT] returned container handle
   * \param event [IN] pointer to completion event
\rightarrow * \return zero on success, negative value if error
  */
 int
 daos container open(const char *name, unsigned int mode,
                   unsigned int nprocess, daos handle t *coh,
                   daos event t *event);
 /**
  * close a DAOS container and release open handle.
   * This is real regular close if \a coh is not a handle from 
collective
   * open. If \a coh a collectively opened handle, and it's called by 
opener,
   * then it will do the real close for container, otherwise it only 
release
  * local open handle.
 *
  * \param coh [IN] container handle
   * \param event [IN] pointer to completion event
\rightarrow
```

```
The information on this page is subject to the use and disclosure restrictions provided on the cover page to this 
document. Copyright 2014, Intel Corporation.
```

```
 * \return zero on success, negative value if error
  */
int
daos container close(daos handle t coh, daos event t *event);
/**
  * destroy a DAOS container and all shards
\rightarrow * \param name [IN] POSIX name path to container
  * \param event [IN] pointer to completion event
\star * \return zero on success, negative value if error
  */
int
daos container unlink(const char *name, daos event t *event);
/**
  * create snapshot for a container based on its last durable epoch
\star * \param name [IN] POSIX name path to container
  * \param snapshot [IN] name of snapshot
\star * \return zero on success, negative value if error
  */
int
daos container snapshot(const char *name, const char *snapshot,
                      daos event t *event);
/**
  * container information
  */
typedef struct {
      /** the highest committed epoch */
      daos epoch id t coi epoch id;
       /** number of shards */unsigned int coi nshard;
       /** user-id of owner */uid t coi uid;
       /** group-id of owner */
       gid t coi gid;
       /** TODO: add more members */
} daos container info t;
/**
  * return shards information, the highest committed epoch etc
\star * \param name [IN] POSIX name path to container
  * \param info [OUT]
  * \param event [IN] pointer to completion event
\star * \return zero on success, negative value if error
```

```
The information on this page is subject to the use and disclosure restrictions provided on the cover page to this 
document. Copyright 2014, Intel Corporation.
```

```
\star/int
daos container query (const char *name,
                   daos container info t *info, daos event t *event);
* collective operation APIs
\overline{\phantom{a}}7*** Convert a local handle to global representation data which can be
 * shared with peer processes, handle has to be container handle or
 * epoch scope handle, otherwise error will be returned.
 * This function can only be called by the process did collective
open.
 * \param handle [IN] container or epoch scope handle
 * \param qlobal[OUT] buffer to store container information
 * \param size[IN/OUT]
                            buffer size to store glolal
representation data,
                     if \a global is NULL, required buffer size is
                     returned, otherwise it's the size of \a global.
 * \return
                     zero on success, negative value if error
 \star /
int
daos local2global (daos handle t handle,
                void \sqrt{x}lobal, daos size t *size);
7*** Create a local handle for global representation data.
 * see details in \a daos container open and \a daos local2global
  * \param coh [OUT]
                     returned handle
 * \param qlobal[IN] qlobal (shared) representation of a collectively
                     opened container/epoch scope
 * \param size[IN]
                     bytes number of \a global
 * \return
                     zero on success, negative value if error
 * Example:
 * process-A:
       daos container open (..., DAOS CMODE RD, 2, &coh, ...);
  \ddot{\phantom{0}}daos local2global(coh, NULL, \overline{\&}size);
       qdata = malloc(size);daos local2global(coh, gdata, size);
       <send gdata to process-B>
  \star<start to access container via coh>
 * process-B:
```

```
<receive gdata from process-A>
       daos global2local(gdata, size, &coh, ...);
  \star<start to access container via coh>
  \star /
 int
 daos global2local(void *global, daos size t size,
                 daos handle t *handle, daos event t *ev);
* Shard API
 * Container is application namespace, and shard is virtual storage
target
 * of container, user can add any number of shard into a container, or
  * disable shard for a container so shard is invisible to that
container.
 * user need to specify a shard while create object in a container.
\sqrt{2}7*** Add a new shard to a container
                         container owns this shard<br>writable epoch of this container<br>placement information of this shard<br>returned shard ID<br>completion event
 * \param coh [IN]
 \star \param epoch [IN]
  * \param loc [IN]
  * \param shard [OUT]
  * \param event [IN]
  * \return
                             zero on success, negative value if error
 \star /
 int
daos shard add (daos handle t coh, daos epoch t epoch, daos location t
*loc,
              uint32 t *shard, daos event t *event);
 7*** disable a shard for a container
                            container owns this shard<br>writable epoch of this container
 * \param coh [IN]
  * \param epoch [IN]
  * \param shard [IN]
                             shard to disable
  * \param event [IN]
                             completion event
  * \return
                             zero on success, negative value if error
  \star/int
 daos shard disable (daos handle t coh, daos epoch t epoch,
                  uint32 t shard, daos event t *event);
```

```
The information on this page is subject to the use and disclosure restrictions provided on the cover page to this
document. Copyright 2014, Intel Corporation.
```

```
typedef struct {
      /**
       * status of shard, health-level/unhealthy/disabled which is 
identical
       * to target status
       */
      int sai status;
      /** number of non-empty object */
      daos size t sai_nobjs;
      /** space used */
      daos_size_t sai_size;
      /** shard location */
      daos_location_t sai_loc;
      /* TODO: add members */
} daos shard info t;
/**
  * query a shard, i.e: placement information, number of objects etc.
\star * \param coh [IN] container handle
 * \param epoch [IN] epoch of this container
 * \epsilon \param shard [IN]
 * \param sinfo [OUT] returned shard information
  * \param event [IN] completion event
\rightarrow * \return zero on success, negative value if error
  */
int
daos_shard_query(daos_handle_t coh, daos_epoch_t epoch,
              uint32 t shard, daos shard info t *info,
              daos event t *event);
/**
  * Flush all (changed) changes up to give epoch to a shard
\rightarrow * \param coh [IN] container handle
  * \param epoch [IN] epoch of this container
  * \param shard [IN] shard ID
  * \param event [IN] completion event
\star * \return zero on success, negative value if error
  */
int
daos shard flush(daos handle t coh, daos epoch t epoch,
              uint32 t shard, daos event t *event);
/**
  * enumerate non-empty object IDs in a shard
\star * \param coh [IN] container handle
```

```
* \param epoch [IN] epoch of this container
 * \param shard [IN] =09shard ID
 * \param obj off [IN]
                                    offset of object ID to list
 * \param count [IN]
                           size of \a objids array
 * \param objids [OUT]
                            returned object IDs.
 * \param event [IN]
                           completion event
 * \return
                            zero on success, negative value if error
\star /
int
daos shard list obj (daos handle t coh, daos epoch t epoch,
                  uint32 t shard, daos off t obj off,
                  daos size t count, daos obj id t *objids,
                  daos event t *event);
* Object API
 enum {
      DAOS OBJ RO
                           = (1 \le 1), /** shared read */
                                          \frac{1}{2} /** exclusive read */
      DAOS OBJ RO EXCL
                           = (1 \lt < 2),
                                        /** shared write */DAOS_OBJ_RW_EXCL = (1 \ll 4), \frac{1}{4} exclusive write */<br>DAOS_OBJ_IO_RAND = (1 \ll 5), \frac{1}{4} random I/O */<br>DAOS_OBJ_IO_SEQ = (1 \ll 5), \frac{1}{4} random I/O */
      DAOS OBJ RW
                           = (1 \lt < 3),
\};
7*** start a DAOS object for I/O
* DAOS always assume all objects are existed (filesystem actually
* needs to CROW, CReate On Write), which means user doesn't need to
 * explictly create/destroy object, also, size of object is infinite
 * large, read an empty object will just get all-zero buffer.
 * \param coh [IN] container handle
 * \param oid [IN] object to open
 * \param mode [IN] open mode: DAOS_OMODE_RO/WR/RW
 * \param oh [OUT] returned object handle
 * \param event [IN] pointer to completion event
 * \return
                     zero on success, negative value if error
\star/int
daos object start (daos handle t coh,
                daos obj id t oid, unsigned int mode,
                daos handle t *oh, daos event t *event);
7*** stop a DAOS object for I/O, object handle is invalid after this.
 * \param oh [IN]
                     open handle of object
```

```
The information on this page is subject to the use and disclosure restrictions provided on the cover page to this
document. Copyright 2014, Intel Corporation.
```

```
 * \return zero on success, negative value if error
  */
int
daos object stop(daos handle t oh, daos event t *event);
/**
  * DAOS memroy buffer fragment
  */
typedef struct {
       void *mf_addr;
       daos size t mf nob;
} daos_mm_frag_t;
/**
  * DAOS memory descriptor, it's an array of daos_iovec_t and it's 
source
  * of write or target of read
  */
typedef struct {
       unsigned long mmd nfrag;
       daos_mm_frag_t mmd_frag[0];
} daos_mmd_t;
/**
  * IO fragment of a DAOS object
  */
typedef struct {
       daos off t if offset;
       daos_size_t if_nob;
} daos_io_frag_t;
/**
 * IO desriptor of a DAOS object, it's an array of daos io frag t and
  * it's target of write or source of read
  */
typedef struct {
       unsigned long iod nfrag;
       daos_io_frag_t iod_frag[0];
} daos iod t;
/**
  * read data from DAOS object, read from non-existed data will
  * just return zeros.
\star * \param oh [IN] object handle
  * \param epoch [IN] epoch to read
  * \param mmd [IN] memory buffers for read, it's an arry of buffer + 
size
  * \param iod [IN] source of DAOS object read, it's an array of
                      offset + size
```

```
The information on this page is subject to the use and disclosure restrictions provided on the cover page to this 
document. Copyright 2014, Intel Corporation.
```

```
 * \param event [IN] completion event
\star * \return zero on success, negative value if error
   */
 int
 daos object read(daos handle t oh, daos epoch t epoch,
                daos mmd t *mmd, daos iod t *iod, daos event t *event);
 /**
  * write data in \a mmd into DAOS object
  * User should always give an epoch value for write, epoch can be
  * any value larger than the HCE, write to epoch number smaller than 
HCE
  * will get error.
\star * \param oh [IN] object handle
   * \param epoch [IN] epoch to write
  * \param mmd [IN] memory buffers for write, it's an array of buffer 
+ size
  * \param iod [IN] destination of DAOS object write, it's an array 
of
                      offset + size * \param event [IN] completion event
\rightarrow * \return zero on success, negative value if error
  */
 int
 daos_object_write(daos handle t oh, daos epoch t epoch,
                 daos mmd t *mmd, daos iod t *iod,
                 daos event t *event);
 /**
  * flush all (cached) writes up to the give epoch to a object
\star * \param oh [IN] object handle
  * \param epoch [IN] epoch to flush
  * \param event [IN] completion event
  */
 int
daos object flush(daos handle t oh,
                 daos epoch t epoch, daos event t *event);
 /**
  * discard data between \a begin and \a end of an object, all data 
will
  * be discarded if begin is 0 and end is -1.
\star * This will remove backend FS inode and space if punch it to zero
\star * \param coh [IN] container handle
   * \param epoch [IN] writable epoch of this container
   * \param oid [IN] object ID
```

```
The information on this page is subject to the use and disclosure restrictions provided on the cover page to this 
document. Copyright 2014, Intel Corporation.
```
\* \param begin [IN] start offset, 0 means begin of the object \* \param end [IN] end offset, -1 means end of the object \* \param event [IN] completion event  $\rightarrow$  \* \return zero on success, negative value if error \*/ int daos object punch (daos handle t coh, daos epoch t epoch, daos obj id t oid, daos off t begin, daos off t end, daos event t \*event); /\*\*\*\*\*\*\*\*\*\*\*\*\*\*\*\*\*\*\*\*\*\*\*\*\*\*\*\*\*\*\*\*\*\*\*\*\*\*\*\*\*\*\*\*\*\*\*\*\*\*\*\*\*\*\*\*\*\*\*\*\*\* \* Epoch & Epoch functions  $\rightarrow$  \* Version numbers, called epochs, serve as transaction identifiers and are \* passed in all DAOS I/O operations.  $\star$  \* Epochs are totally ordered. An epoch becomes consistent only after all \* prior epochs are consistent and all writes in the epoch itself have \* completed. It is therefore an error to attempt to write in a consistent \* epoch since all valid writes in such epochs have completed already. \* Writes belonging to epochs that can never become consistent (e.g. due to \* some failure) are discarded. Readers may query the current highest \* committed epoch (HCE) number and use it on reads to ensure they see \* consistent data. DAOS effectively retains a snapshots of the HCE given \* to any reader while such readers remain to provide read consistency and \* allow concurrent writers to make progress. When all readers for an old \* snapshot have departed the snapshot becomes inaccessible and space is \* reclaimed.  $\rightarrow$  \* Epochs are used within an epoch scope. Each epoch scope covers a unique \* set of filesystem entities that may be affected by transactions using \* the scope. Epoch scopes may not overlap - i.e. cover the same filesystem \* entities. Currently there is a 1:1 mapping between epoch scopes and DAOS \* containers. A single epoch scope covers a single DAOS container and exists \* for the lifetime of the container therefore transactions may only span \* a single container and all transactions within a container are executed \* in the same epoch scope and exist in the same total order. Note that the

```
 * lifetime and coverage of an epoch scope may be made more flexible 
in the
   * future.
   **************************************************************/
 #define DAOS EPOCH HCE {-1, -1}/**
   * Open an epoch scope on the specified container(s). Epoch returned 
is the
   * highest committed epoch (HCE) of container and it is guaranteed not 
to
   * disappear until it is slipped or the epoch scope is closed.
\star * \param coh [IN] container handle for this epoch
   * \param eps_h[OUT] handle of epoch sequence
   * \param hce[OUT] returned HCE
   * \param event [IN] pointer to completion event
   */
 int
 daos epoch scope open(daos handle t coh, daos epoch id t *hce,
                     daos handle t^*eps h, daos event t^*ev);
 /**
   * Closes the epoch scope. 
   * If 'error' is set, all writes in epochs that are not yet marked
   * consistent are rolled back. Behaviour is undefined if 'error' is 
zero
   * but writes in epochs that have yet to be marked consistent are
   * outstanding since it's impossible to determine whether all writes
   * in all epochs have been marked consistent until the epoch scope is
   * closed by all processes holding it open.
\rightarrow * \param eps_h [IN] epoch sequence to close
   * \param error [IN] error code
   * \param event [IN] pointer to completion event
   */
 int
 daos epoch scope close(daos handle t eps h, int error, daos event t
*ev);
 /**
   * Complete when \a epoch is durable. If *epoch is DAOS_EPOCH_HCE, it
   * sets \a epoch to the actual highest committed epoch and completes
   * immediately. If \a ev is NULL, it completes immediately but returns
   * failure if epoch is not currently durable. If is completes 
successfully,
  * the reference on the epoch sequence's previous durable epoch is 
moved
  * to the epoch returned.
\rightarrow * \param eps_h [IN] epoch sequence handle
```

```
 * \param epoch[IN/OUT] epoch to slip to, if it's DAOS_EPOCH_HCE or 
the
  * given epoch is garbage collected, then epoch 
number
  * of HCE is returned.
   * \param ev [IN] pointer to completion event
  */
 int
 daos epoch slip(daos handle t eps h,
               daos epoch id t *epoch, daos event t *ev);
 /**
  * Returns an epoch number that will "catch up" with epoch number 
usage
  * by other processes sharing the same epoch scope.
   * This ensures that processes executing a series of long running
   * transactions do not delay short running transactions executed in 
the
  * same epoch scope.
\star * \param eps_h [IN] epoch sequence handle
  * \param epoch[OUT] returned "catch up" epoch which is best for 
write
  * \param ev [IN] pointer to completion event
  */
 int
 daos epoch catchup(daos handle t eps h,
                  daos epoch id t *epoch, daos event t *ev);
 /**
   * Signals that all writes associated with this epoch sequence up to 
and
   * including 'epoch' have completed. Completes when this epoch becomes
   * durable.
  * If commit is failed, it's just like the commit hasn't happened yet, 
HCE
   * remains it was, so user can find out failed shards and disable 
them,
  * and commit again.
  * If it's a fatal error, user should call daos epoch scope close with
   * setting abort flag to discard changes.
 *
  * \param eps_h [IN] epoch sequence handle
   * \param epoch[OUT] epoch to complete
                    pointer to completion event
   */
 int
 daos epoch commit(daos handle t eps h,
                 daos epoch id t epoch, daos event t *ev);
```